#### **ΠΡΟΓΡΑΜΜΑ ΗΡΩΝ ΕΙΣΑΓΩΓΗ ΣΤΟΥΣ ΥΠΟΛΟΓΙΣΤΕΣ ΚΑΙ ΣΤΟ ΔΙΑΔΙΚΤΥΟ**

**Εκπαιδευτής: Οικονομίδης Δημήτριος**

ΣΗΜΕΙΩΣΕΙΣ ΣΤΑ ΔΙΚΤΥΑ ΚΑΙ ΤΟ ΔΙΑΔΙΚΤΥΟ

# **ΟΔΗΓΙΕΣ ΧΡΗΣΕΩΣ ΓΙΑ ΠΡΟΓΡΑΜΜΑΤΑ ΠΛΟΗΓΗΣΗΣ ΣΤΟ ΔΙΑΔΙΚΤΥΟ (INTERNET EXPLORER)**

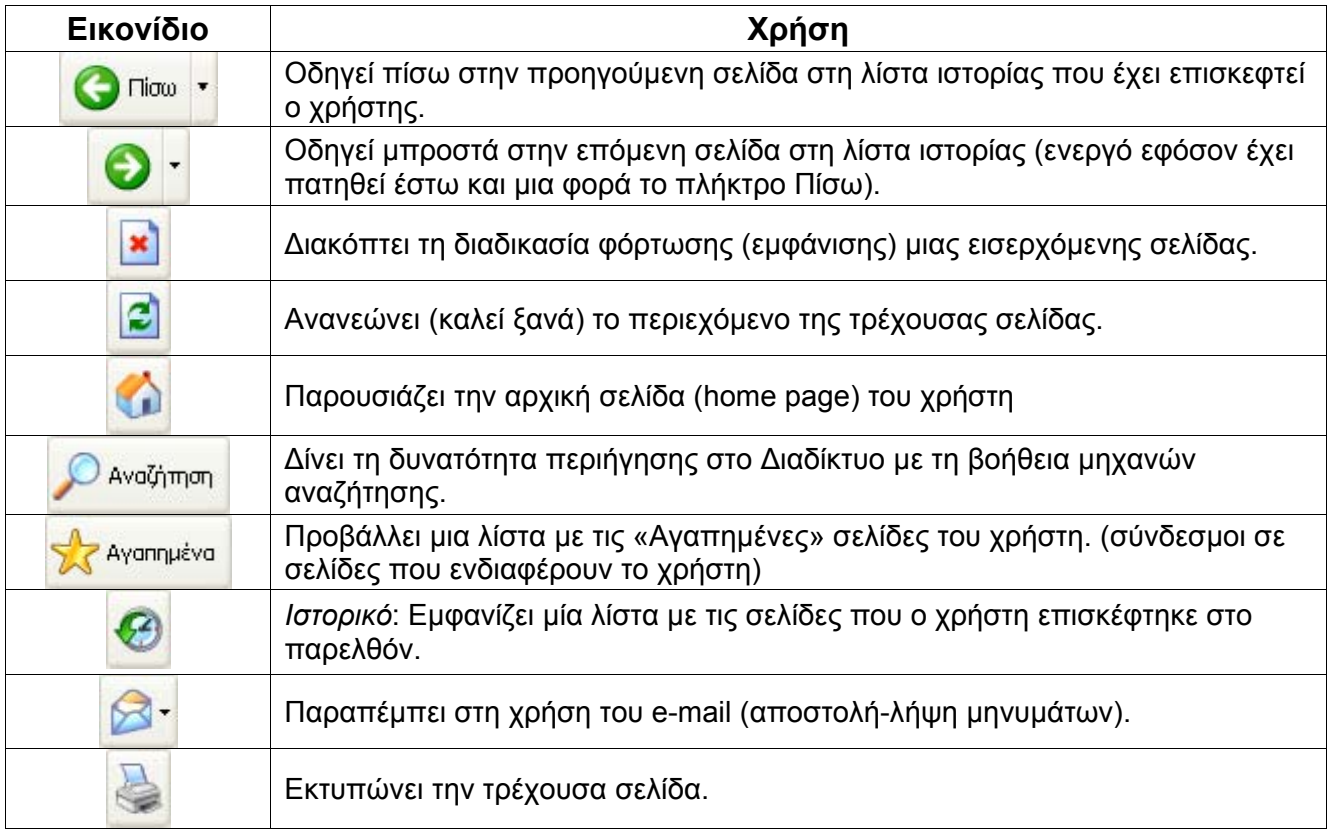

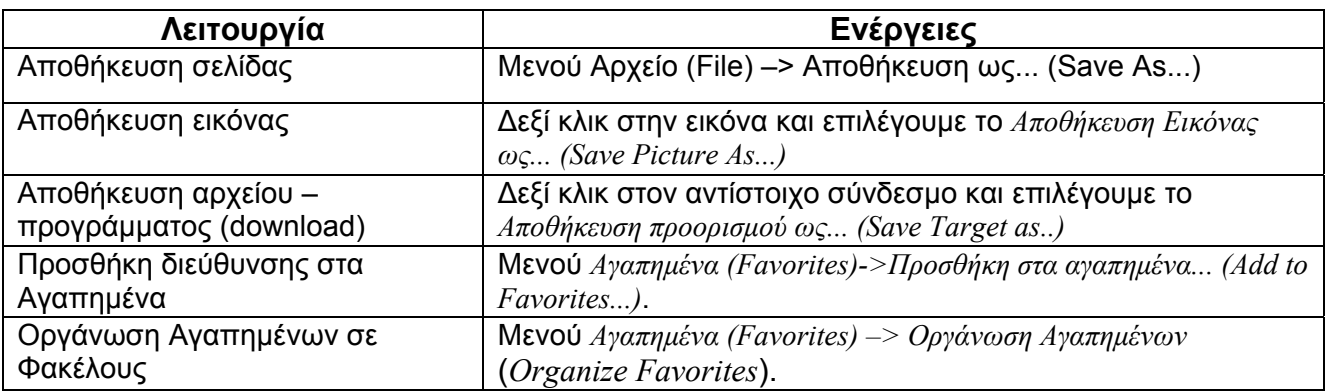

## **Δυνατοί τρόποι ανοίγματος(εμφάνισης) μιας ιστοσελίδας στο Διαδίκτυο:**

1) Πληκτρολογώντας την διεύθυνσή της ιστοσελίδας (εάν την γνωρίζουμε)

στην *Γραμμή Διευθύνσεων* του προγράμματος πλοήγησης στο Διαδίκτυο

2) Ακολουθώντας (πατώντας) πάνω σε ένα σύνδεσμο προς αυτήν την σελίδα από κάποια άλλη ιστοσελίδα που έχουμε ήδη ανοίξει στο πρόγραμμα πλοήγησης. Συμβουλή για πιο αποδοτική πλοήγηση: Δεξί κλικ στο σύνδεσμο και «Άνοιγμα δεσμού σε νέο παράθυρο» ή «Άνοιγμα δεσμού σε νέα καρτέλα». Έτσι μένει ανοικτή και η αρχική ιστοσελίδα!

3) Από το *Ιστορικό* του προγράμματος πλοήγησης (εάν την έχουμε επισκεφθεί πρόσφατα)

4) Από τα *Αγαπημένα* (*Favourites*) του προγράμματος πλοήγησης

(εάν την έχουμε καταχωρήσει)

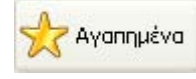

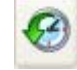

day http://www.in.gr/

## **Δραστηριότητα:**

Περιηγηθείτε σε κάποιους από τους προτεινόμενους παρακάτω ηλεκτρονικούς ιστοτόπους:

## **Εκπαίδευση**

- Υπουργείο Εθνικής Παιδείας και Θρησκευμάτων [\(http://www.ypepth.gr/](http://www.ypepth.gr/) [http://www.ypaideias.gr\)](http://www.ypaideias.gr/)
- ΚΕΝΤΡΑ ΕΚΠΑΙΔΕΥΣΗΣ ΕΝΗΛΙΚΩΝ ([http://kee.ideke.edu.gr/\)](http://kee.ideke.edu.gr/)
- Γενική Γραμματεία Δια Βιου Μάθησης (http://www.gsae.edu.gr/)
- Διεύθυνση Δευτ/θμιας Εκπαίδευσης Δυτ. Θεσσαλονίκης [\(http://dide-v.thess.sch.gr/](http://dide-v.thess.sch.gr/) )
- Περιφερειακή Διεύθυνση Α/θμιας και Β/θμιας Εκπαίδευσης Κεντρικής Μακεδονίας (<http://kmaked.pde.sch.gr/>)
- Παιδαγωγικό Ινστιτούτο (Σχολικά βιβλία) (http://www.pi-schools.gr/)
- Πανελλήνιο Σχολικό Δίκτυο (<http://www.sch.gr/>)
- Εκπαιδευτικό Δίκτυο Ενημέρωσης AlfaVita [\(http://www.alfavita.gr/index.php](http://www.alfavita.gr/index.php))
- Wikipedia, ελεύθερη εγκυκλοπαίδεια (http://el.wikipedia.org)

## **Ηλεκτρονική Διακυβέρνηση**

- $\blacksquare$  Α.Σ.Ε.Π. [\(http://www.asep.gr/](http://www.asep.gr/))
- Υποβολή Φορολογικών Δηλώσεων –TAXIS ([http://www.taxisnet.gr/\)](http://www.taxisnet.gr/)
- ΚΕΠ στο Διαδίκτυο [\(http://www.kep.gov.gr](http://www.kep.gov.gr/))
- Εθνικό Τυπογραφείο (<http://www.et.gr/>)
- ΙΚΑ-ΕΤΑΜ *(*[http://www.ika.gr](http://www.ika.gr/) *)*
- $\blacksquare$  ΟΑΕΔ (http://www.oaed.gr)
- Diorismos.gr Πύλη για το διορισμό και τις συμβάσεις εργασίας [\(http://www.diorismos.gr/](http://www.diorismos.gr/))

#### **TV**

- **ERT online [\(http://www.ert.gr/](http://www.ert.gr/))**
- **NEGA CHANNEL (<http://www.megatv.com/>)**
- **STAR CHANNEL (<http://www.star.gr/>)**
- ANTENNA TV[\(http://www.antenna.gr/](http://www.antenna.gr/))
- **Alter Channel [\(http://www.alter.gr/](http://www.alter.gr/))**
- ALPHA TV (<http://www.alphatv.gr/> )

## **ΠΥΛΕΣ ΕΝΗΜΕΡΩΣΗΣ**

- in.gr [\(http://www.in.gr/\)](http://www.in.gr/)
- Ζουγκλα [\(http://www.zougla.gr/](http://www.zougla.gr/))
- nooz.gr [\(http://www.nooz.gr/\)](http://www.nooz.gr/)
- newsit ([http://www.newsit.gr](http://www.newsit.gr/))
- Ελευθεροτυπία ([http://www.e-net.gr/\)](http://www.e-net.gr/)
- Εθνος [\(http://www.e-go.gr/](http://www.e-go.gr/))
- Nεα ([http://www.tanea.gr/\)](http://www.tanea.gr/)

## **ΤΑΞΙΔΙΑ**

- Aegean Airlines ([http://www.aegeanairlines.gr/\)](http://www.aegeanairlines.gr/)
- Ολυμπιακές Αερογραμμές ([http:// www.olympicair.com\)](http://www.olympicairlines.com/)
- OpenSeas Ακτοπλοϊκά Εισιτήρια [\(http://www.openseas.gr/](http://www.openseas.gr/OPENSEAS/servlet/Openseas))
- F Hellenic Seaways Καράβια Δρομολόγια [\(http://www.hellenicseaways.gr/\)](http://www.hellenicseaways.gr/)
- ΚΤΕΛ (http://[www.ktel.org\)](http://www.ktel.org/) ΚΤΕΛ Θεσ/νίκης [\(http://www.ktel-thes.gr/](http://www.ktel-thes.gr/) )
- $O\Sigma E$  (http:// [www.ose.gr](http://www.ose.g/))
- Διακοπές, Ταξίδια, Καταλύματα στην Ελλαδα (http://www.touristorama.com/) (http://www.diakoporama.gr/ ) (<http://www.holiday.gr/>) (http://www.diakopes.gr/)
- ΕΟΤ [\(http://www.visitgreece.gr/](http://www.visitgreece.gr/))
- Μετεωρολογικές Προγνώσεις ([http://www.meteo.gr/\)](http://www.meteo.gr/) (<http://www.freemeteo.gr/> )